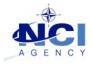

# NATO UNCLASSIFIED

# NCI Agency - AMDC2 - SSSB Section

#### REF: 01-014-05-03

NPC, 17 November 2017

#### SSSB COMMON BASELINE: TRAINERS TRAINING COURSE SYLLABUS

## COURSE OVERVIEW

| Мо                                       | Tu                                    | We                                              | Th                                     | Fr                     |
|------------------------------------------|---------------------------------------|-------------------------------------------------|----------------------------------------|------------------------|
| Course<br>Introduction<br>-<br>BOS Cloud | BOS Cloud<br>Concept<br>-<br>Hands On | System<br>Introduction<br>part<br>-<br>Hands On | OSCC and<br>RoipPhone<br>-<br>Hands On | Q & A<br>-<br>Hands On |

## PREMISE

The course shall be held in a classroom with a sufficient number of computing resources to accommodate 2 students for each working position. The SSSB Section shall take care of setting up the classroom environment at NPC or on site. The suggested maximum number of students is 10. The prerequisite for this course is that the students have attended the SSSB Operators' Course or have some years of experience operating the SSSB.

#### COURSE SYLLABUS

- Course Introduction
  - o Administration, course schedule
  - Background
  - Documentation and Training Material
  - Course objectives
- SSSB Cloud Concept
  - o System Requirements
  - System Setup (Theory and Hands-On)
  - BOS Functions
  - o Network awareness
  - o User Roles
  - The Classroom Concept: Examples

## NATO UNCLASSIFIED

- Web interface
- System Introduction
  - System Overview
  - o Hardware and Software Components
  - Software Components (Cloud/BOS/Console)
  - BOS Scripting language: Introduction
  - Device types and configuration through scripting
  - Simulation of Tactical Data Links operations
  - o Hands-on exercises
  - o Display Console Navigation
  - Web interface
  - Operation Log and Server Log
  - DX and its uses in troubleshooting
  - Troubleshooting
  - Hands-on exercises
- OSCC
  - $\circ$  Introduction
  - Setting up Simulators
  - Setting up a classroom simulation
  - Hands on exercises
- RoipPhone
  - Introduction
  - Setting Cloud11
  - Hands on exercises